Подписано электронной подписью:<br>Вержицкий Данил Григорьевич<br>Должность: Директор КГПИ ФГБОУ ВО «КемГУ»<br>Дата и время: 2023-05-06 00:00:00 MUHUCTEPCTBO HAYKU U BBICHIET O OBPA3OBAHU3P bOCCHICROP TEPAINH Федеральное государственное бюджетное образовательное учреждение высшего образования «Кемеровский государственный университет» Кузбасский гуманитарно-педагогический институт федерального государственного бюджетного образовательного учреждения высшего образования «Кемеровский государственный университет» Факультет информатики, математики и экономики

> **УТВЕРЖДАЮ** Декан ФИМЭ А.В. Фомина «10» февраля 2022 г.

#### Рабочая программа дисциплины

## Б1.В.ДВ.04.01 Разработка мобильных приложений учебного назначения

#### Направление подготовки

#### Прикладная информатика

### Направленность (профиль) подготовки 09.03.03 Прикладная информатика в образовании

Программа бакалавриата

Квалификация выпускника бакалавр

> Форма обучения Заочная

> Год набора 2019

Новокузнецк 2022

## **ОГЛАВЛЕНИЕ**

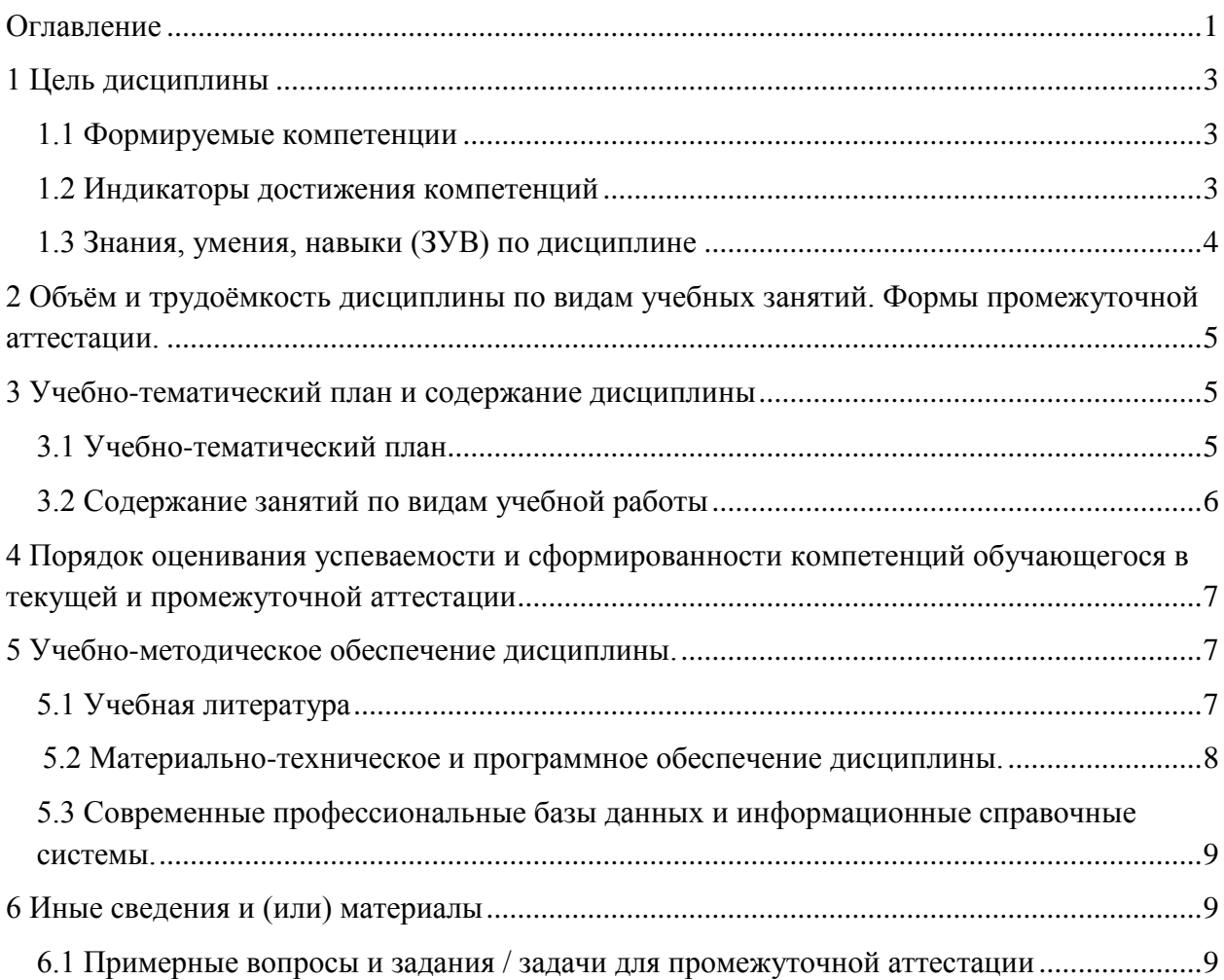

### <span id="page-2-0"></span>1 ЦЕЛЬ ДИСЦИПЛИНЫ

В результате освоения данной дисциплины у обучающегося должны быть сформированы компетенции основной профессиональной образовательной программы бакалавриата (далее — ОПОП): ОПК-8; ПК-3.

Содержание компетенций как планируемых результатов обучения по дисциплине см таблины 1 и 2

### <span id="page-2-1"></span>1.1 Формируемые компетенции

Таблица 1 — Формируемые дисциплиной компетенции

| Наименование вида     | Наименование категории | Код и название компетенции              |
|-----------------------|------------------------|-----------------------------------------|
| компетенции           | (группы) компетенций   |                                         |
| (универсальная,       |                        |                                         |
| общепрофессиональная, |                        |                                         |
| профессиональная)     |                        |                                         |
| Профессиональная      |                        | ПК-1 — Способен внедрять и обеспечивать |
|                       |                        | техническую поддержку информационных    |
|                       |                        | систем в образовательной сфере          |

### <span id="page-2-2"></span>1.2 Индикаторы достижения компетенций

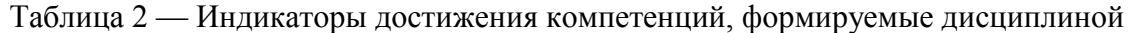

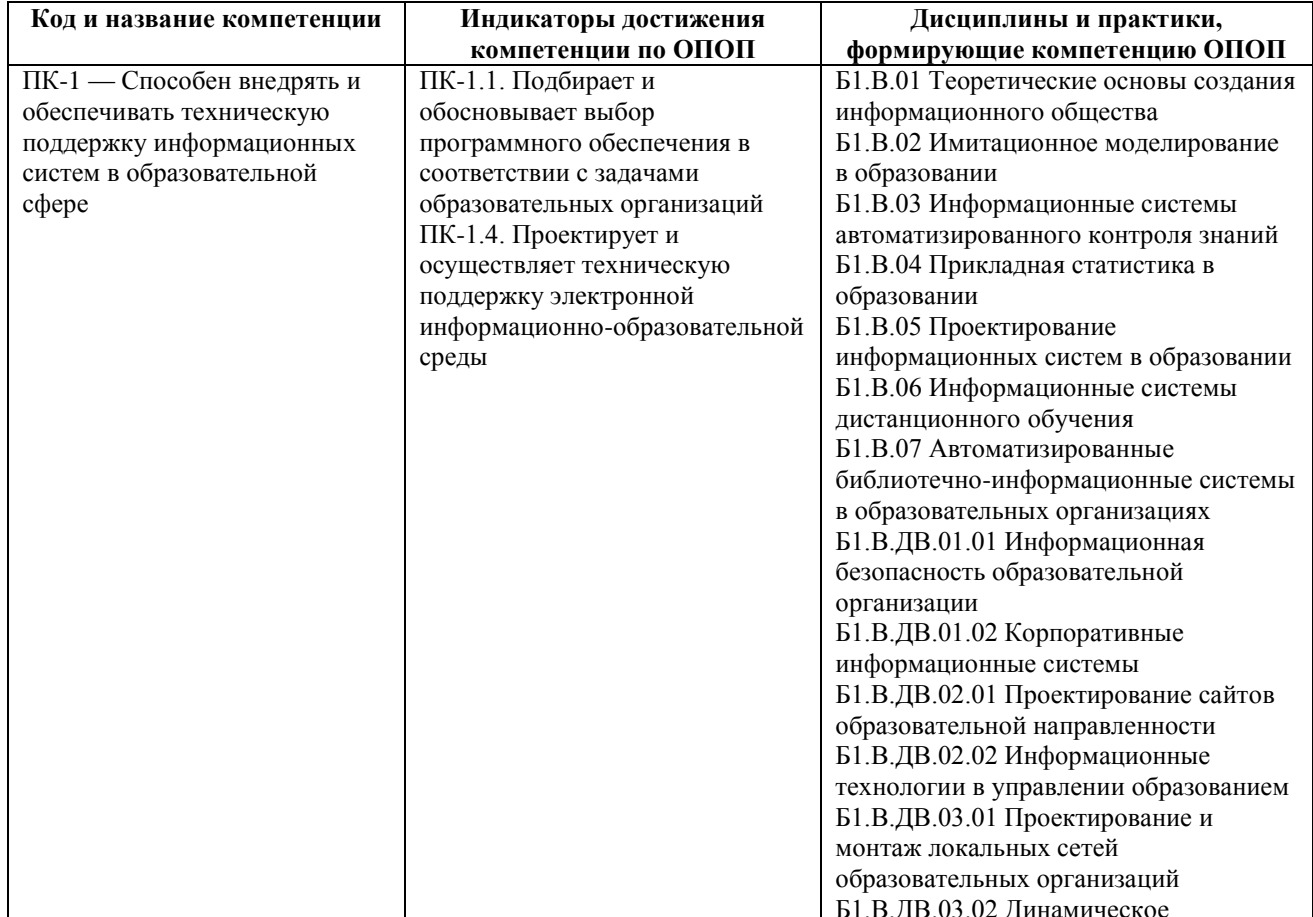

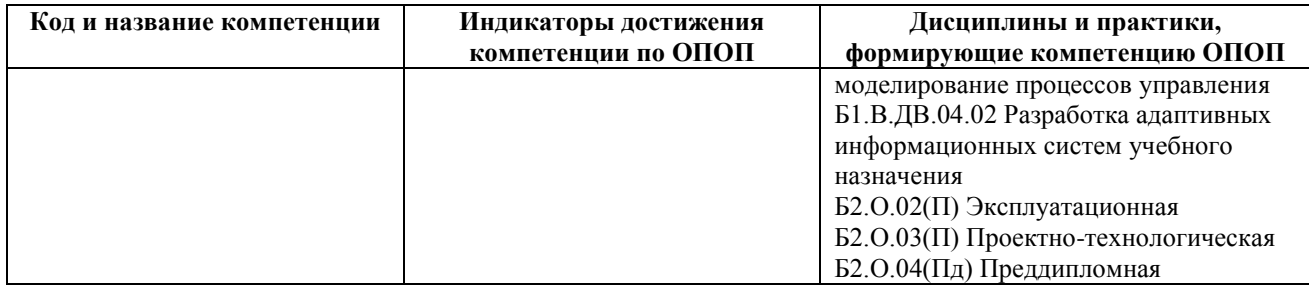

## <span id="page-3-0"></span>*1.3 Знания, умения, навыки (ЗУВ) по дисциплине*

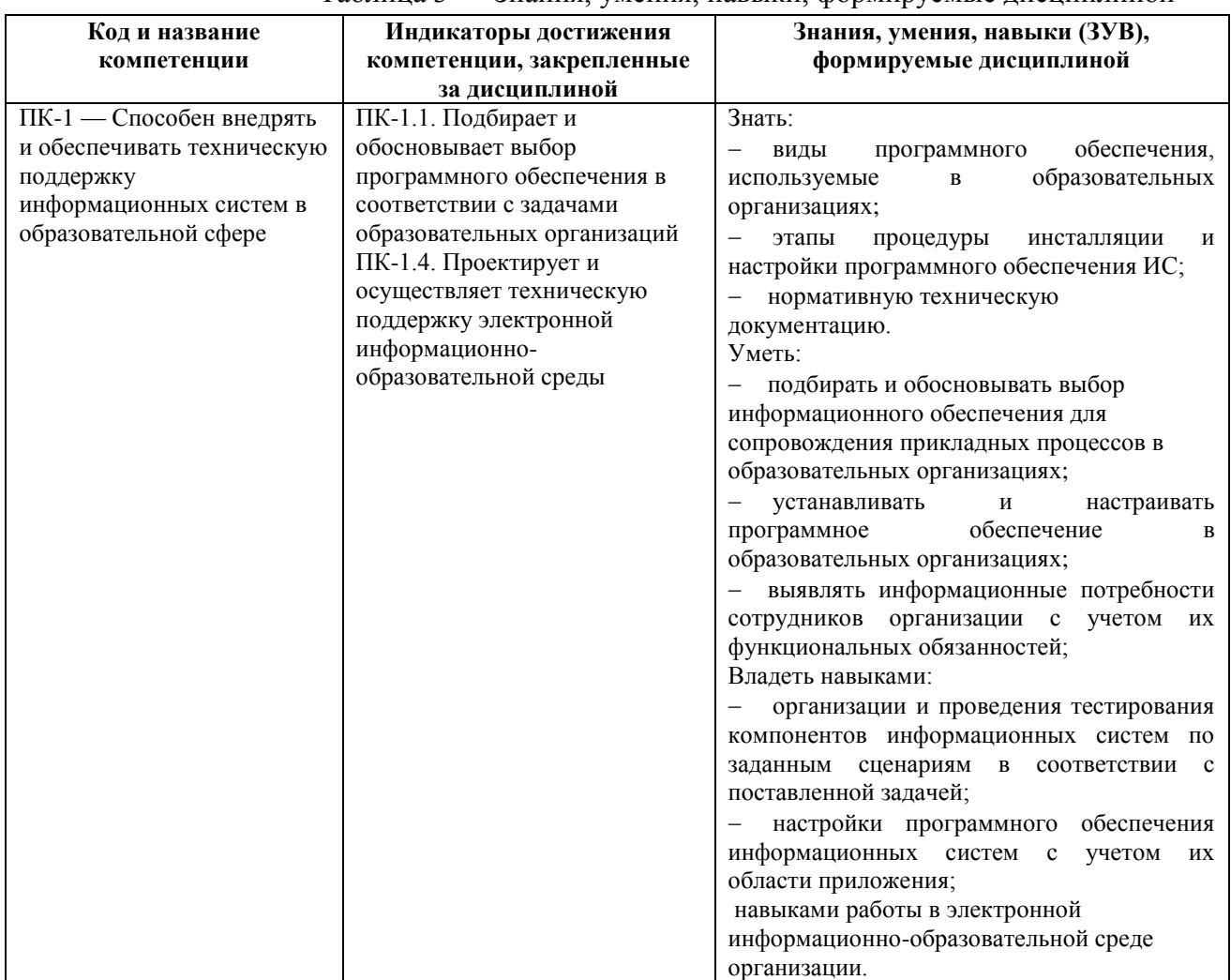

### Таблица 3 — Знания, умения, навыки, формируемые дисциплиной

## <span id="page-4-0"></span>**2 ОБЪЁМ И ТРУДОЁМКОСТЬ ДИСЦИПЛИНЫ ПО ВИДАМ УЧЕБНЫХ ЗАНЯТИЙ. ФОРМЫ ПРОМЕЖУТОЧНОЙ АТТЕСТАЦИИ.**

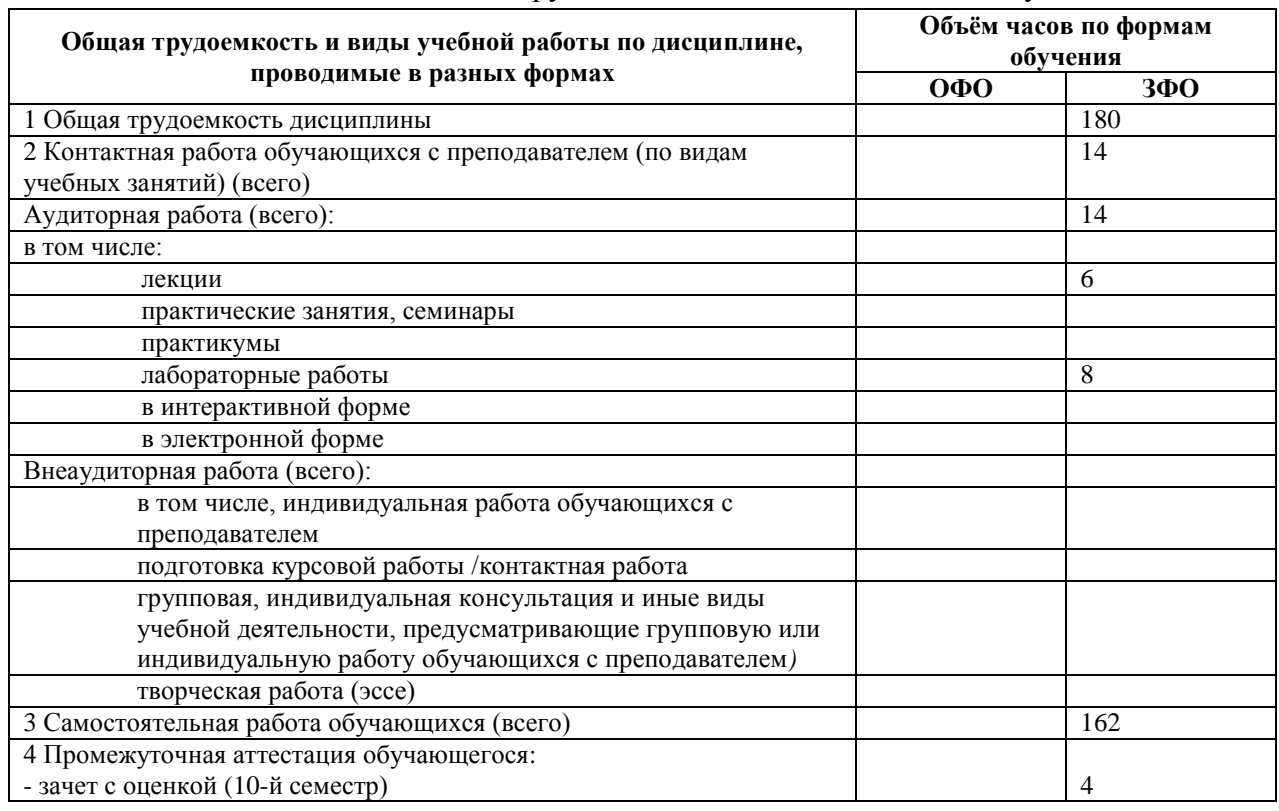

Таблица 4 — Объем и трудоемкость дисциплины по видам учебных занятий

# <span id="page-4-1"></span>**3 УЧЕБНО-ТЕМАТИЧЕСКИЙ ПЛАН И СОДЕРЖАНИЕ ДИСЦИПЛИНЫ**

## <span id="page-4-2"></span>*3.1 Учебно-тематический план*

Таблица 5 — Учебно-тематический план очной формы обучения

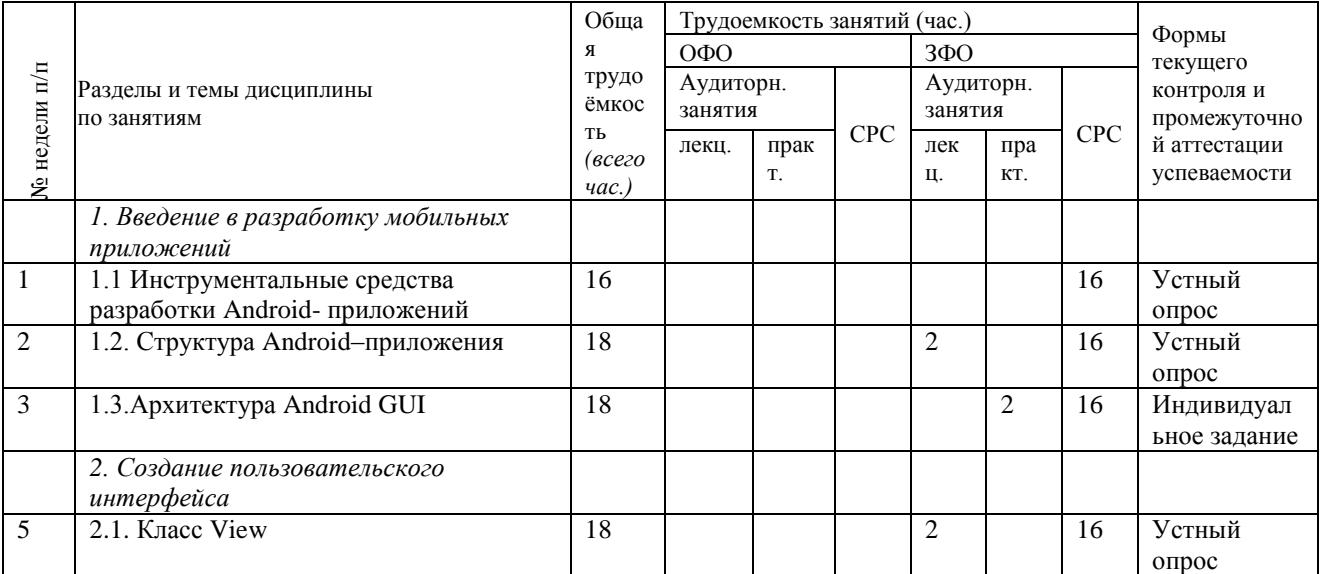

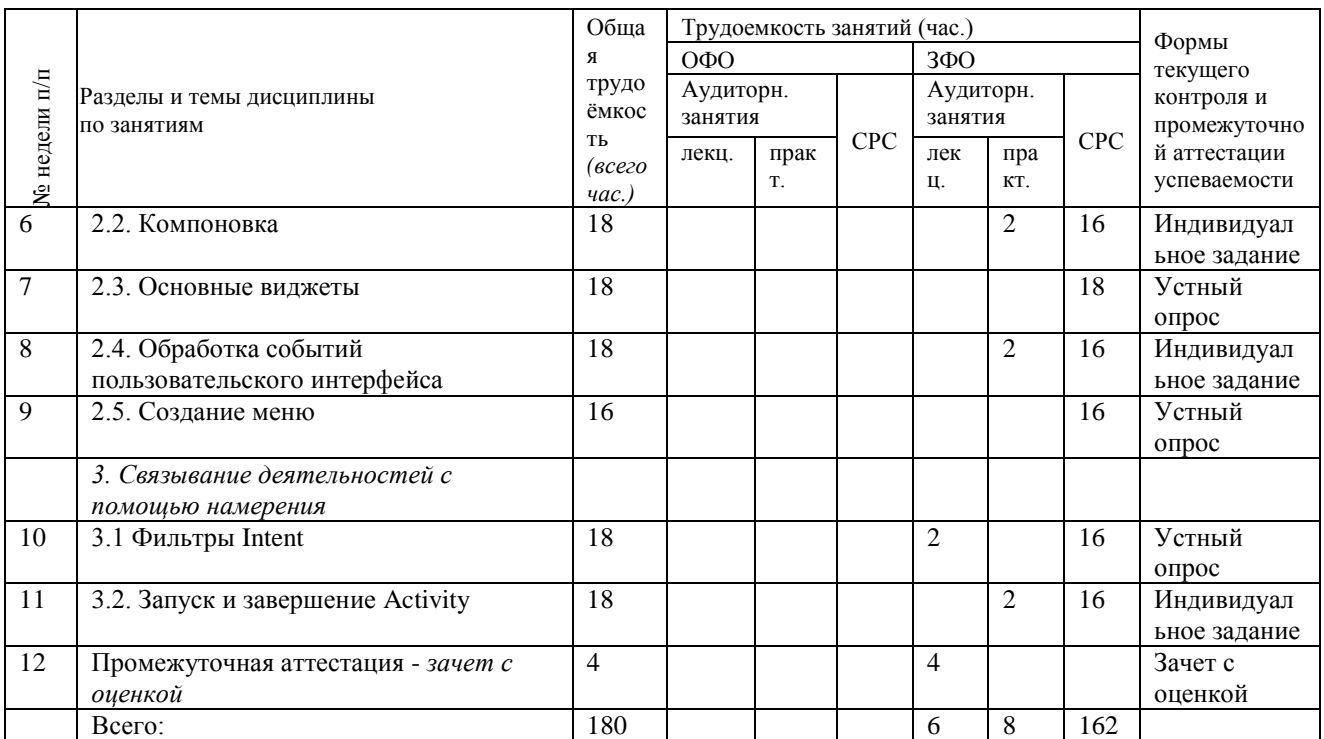

## <span id="page-5-0"></span>*3.2 Содержание занятий по видам учебной работы*

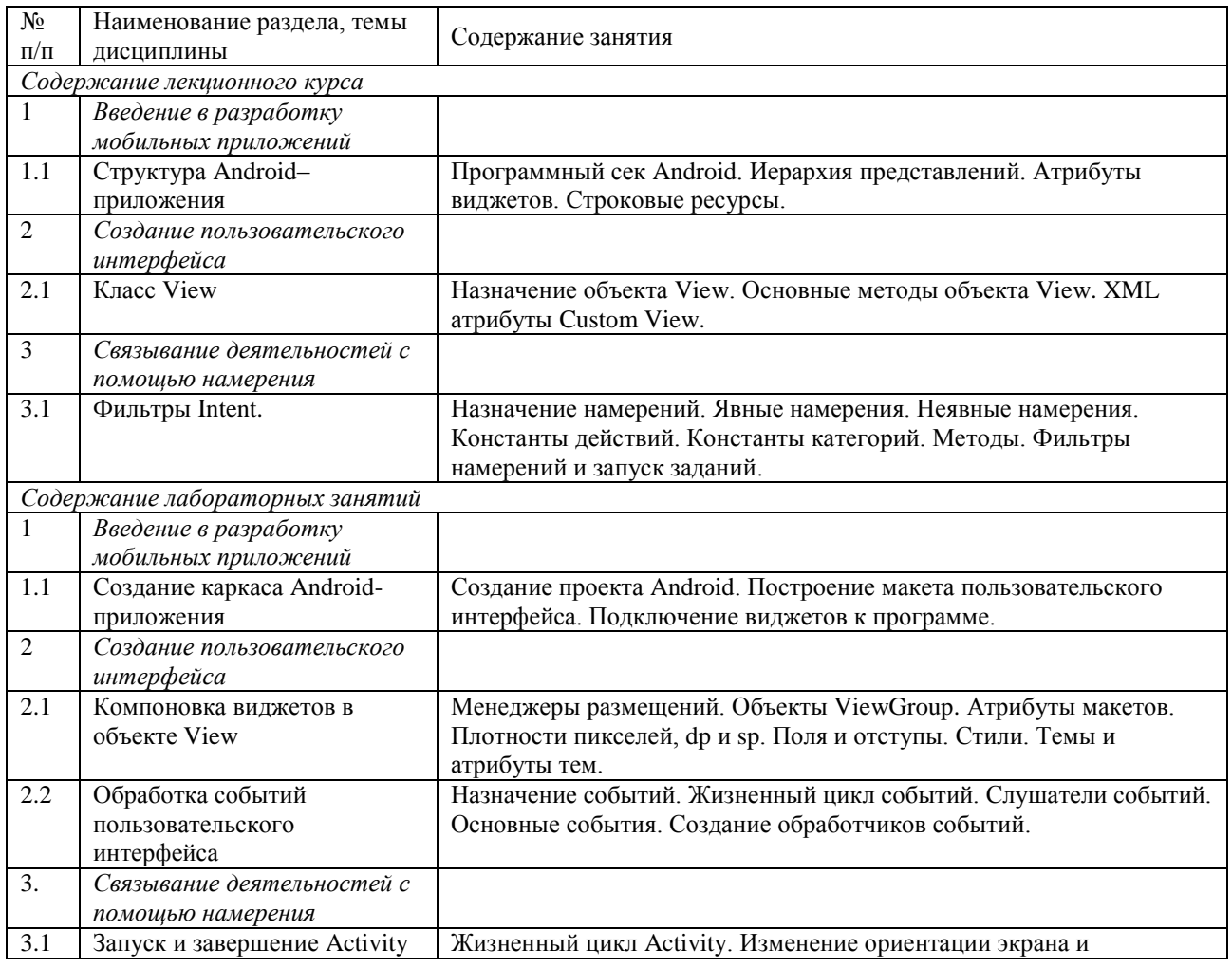

Таблица 6 – Содержание дисциплины

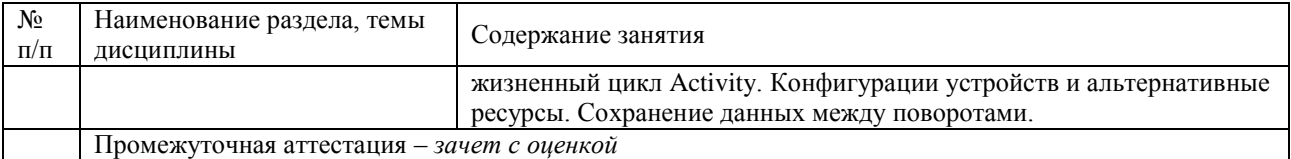

## <span id="page-6-0"></span>**4 ПОРЯДОК ОЦЕНИВАНИЯ УСПЕВАЕМОСТИ И СФОРМИРОВАННОСТИ КОМПЕТЕНЦИЙ ОБУЧАЮЩЕГОСЯ В ТЕКУЩЕЙ И ПРОМЕЖУТОЧНОЙ АТТЕСТАЦИИ**

Для положительной оценки по результатам освоения дисциплины обучающемуся необходимо выполнить все установленные виды учебной работы. Оценка результатов работы обучающегося в баллах (по видам) приведена в таблице 7.

Таблица 7 — Балльно-рейтинговая оценка результатов учебной работы обучающихся по видам (БРС)

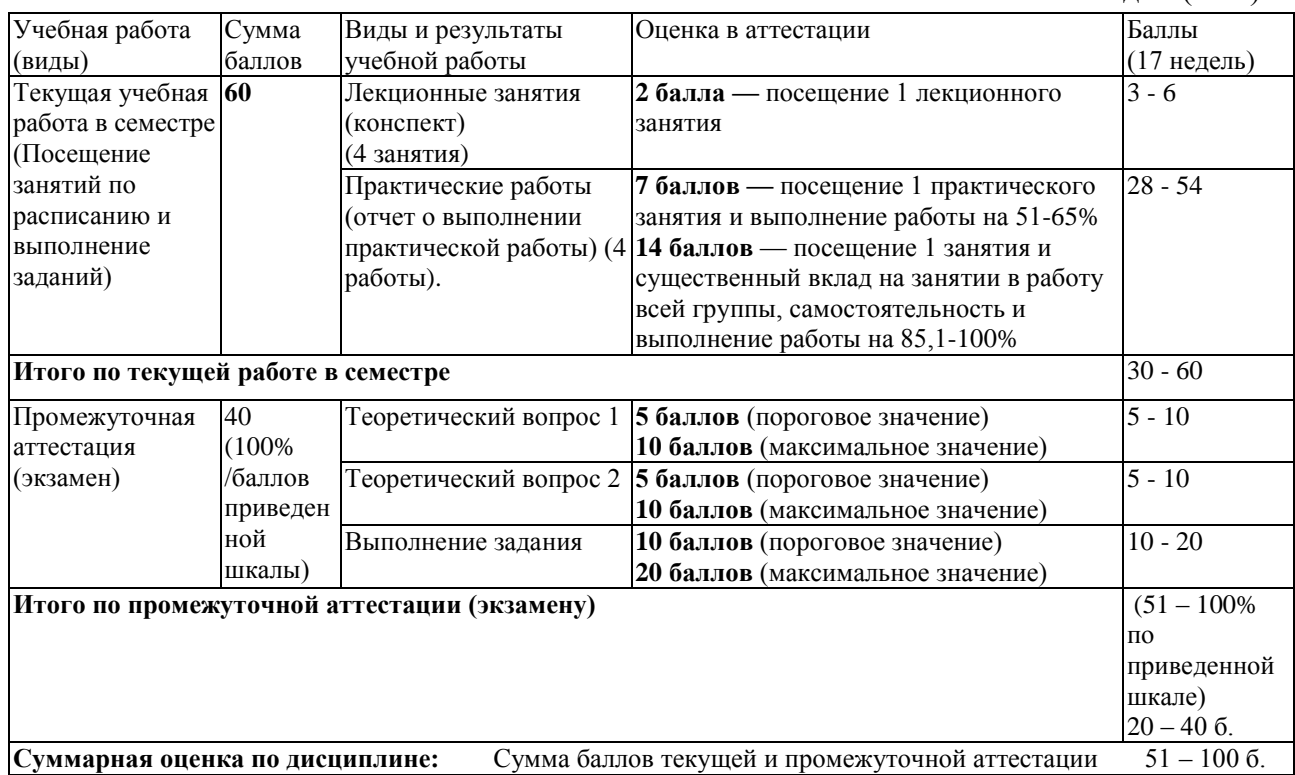

## <span id="page-6-1"></span>**5 УЧЕБНО-МЕТОДИЧЕСКОЕ ОБЕСПЕЧЕНИЕ ДИСЦИПЛИНЫ.**

### <span id="page-6-2"></span>*5.1 Учебная литература*

### **Основная учебная литература**

1. Соколова, В. В. Вычислительная техника и информационные технологии. Разработка мобильных приложений : учебное пособие для вузов / В. В. Соколова. — Москва : Издательство Юрайт, 2020. — 175 с. — (Высшее образование). — ISBN 978-5- 9916-6525-4. — Текст : электронный // ЭБС Юрайт [сайт]. — URL: [https://urait.ru/bcode/451366.](https://urait.ru/bcode/451366)

#### **Дополнительная учебная литература**

1. Черников, В. Разработка мобильных приложений на C# для iOS и Android : учебное пособие / В. Черников. — Москва : ДМК Пресс, 2020. — 188 с. — ISBN 978-5- 97060-805-0. — Текст : электронный // Лань : электронно-библиотечная система. — URL: [https://e.lanbook.com/book/140592.](https://e.lanbook.com/book/140592) — Режим доступа: для авториз. пользователей.

2. Ткаченко, О. Н. Взаимодействие пользователей с интерфейсами информационных систем для мобильных устройств: исследование опыта : учебное пособие / О.Н. Ткаченко. — Москва : Магистр : ИНФРА-М, 2021. — 152 с. - ISBN 978-5 9776-0457-4. - Текст : электронный. - URL: [https://znanium.com/catalog/product/1210520.](https://znanium.com/catalog/product/1210520) — Режим доступа: по подписке.

3. Семенчук, В. Мобильное приложение как инструмент бизнеса: Справочное пособие / Семенчук В. - М.:АЛЬПИНА, 2017. - 240 с. ISBN 978-5-9614-6334-7. - Текст : электронный. - URL: [https://znanium.com/catalog/product/.](https://znanium.com/catalog/product/) — Режим доступа: по подписке.

## <span id="page-7-0"></span>**5.2** *Материально-техническое и программное обеспечение дисциплины.*

Учебные занятия по дисциплине проводятся в учебных аудиториях НФИ КемГУ:

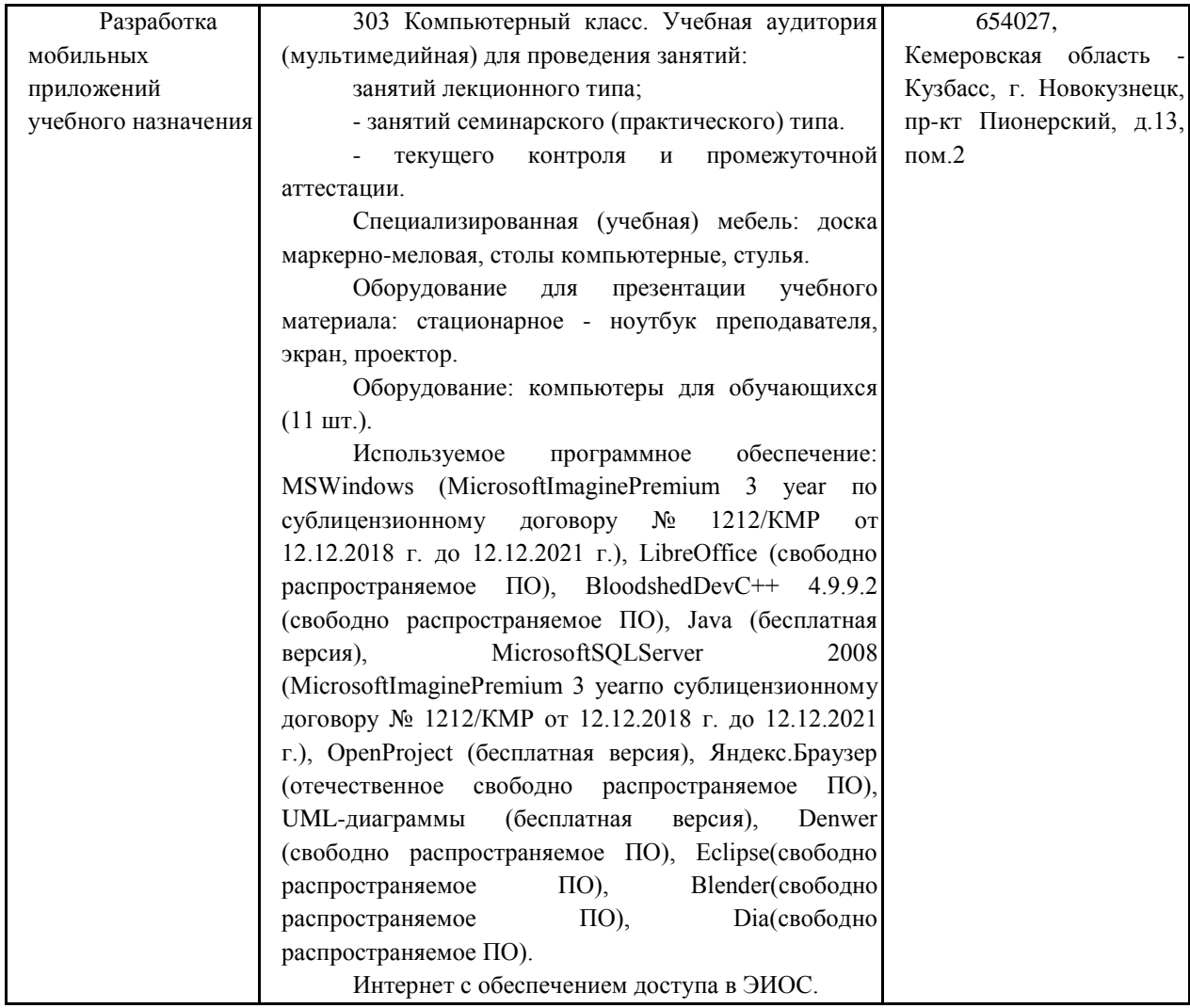

## <span id="page-8-0"></span>*5.3 Современные профессиональные базы данных и информационные справочные системы.*

#### **Перечень СПБД и ИСС по дисциплине**

- 1. Веб-сайт операционной системы Android. [https://www.android.com/.](https://www.android.com/)
- 2. Веб-сайт операционной системы iOS-14. [https://www.apple.com/ru/ios/ios-14/.](https://www.apple.com/ru/ios/ios-14/)
- 3. Хабр. Сообщество IT-специалистов. Хаб «Разработка под Android». Режим доступа: [https://habr.com/ru/hub/android\\_dev/.](https://habr.com/ru/hub/android_dev/)
- 4. Хабр. Сообщество IT-специалистов. Хаб «Разработка мобильных приложений» Режим доступа: [https://habr.com/ru/hub/mobile\\_dev/.](https://habr.com/ru/hub/mobile_dev/)
- 5. Хабр. Сообщество IT-специалистов. Хаб «Разработка под iOS». Режим доступа: [https://habr.com/ru/hub/ios\\_dev/.](https://habr.com/ru/hub/ios_dev/)

## <span id="page-8-1"></span>**6 ИНЫЕ СВЕДЕНИЯ И (ИЛИ) МАТЕРИАЛЫ**

## <span id="page-8-2"></span>*6.1 Примерные вопросы и задания / задачи для промежуточной*

### *аттестации*

*Семестр 7*

#### **Таблица 8 - Примерные теоретические вопросы и практические задания к зачету с оценкой**

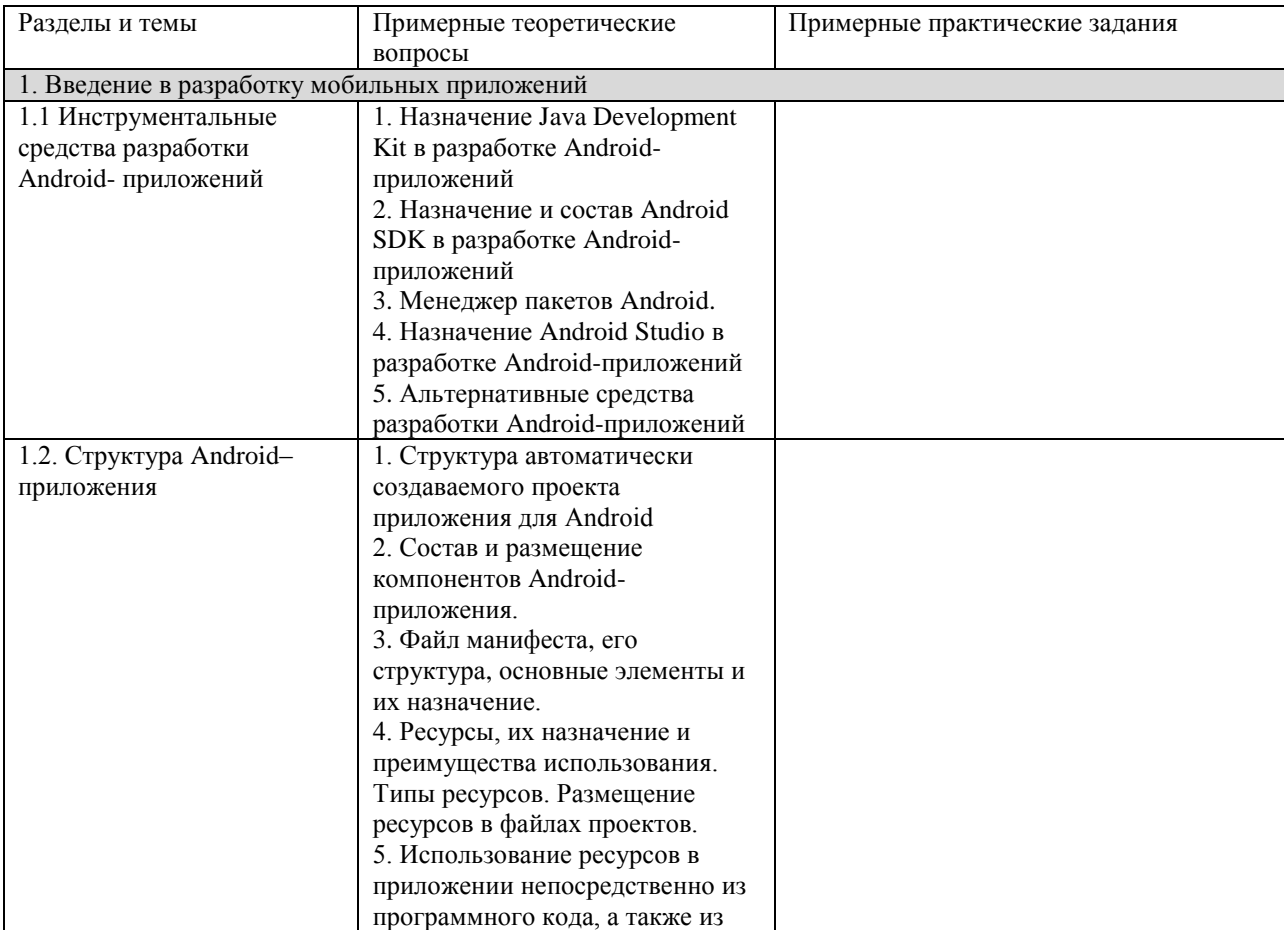

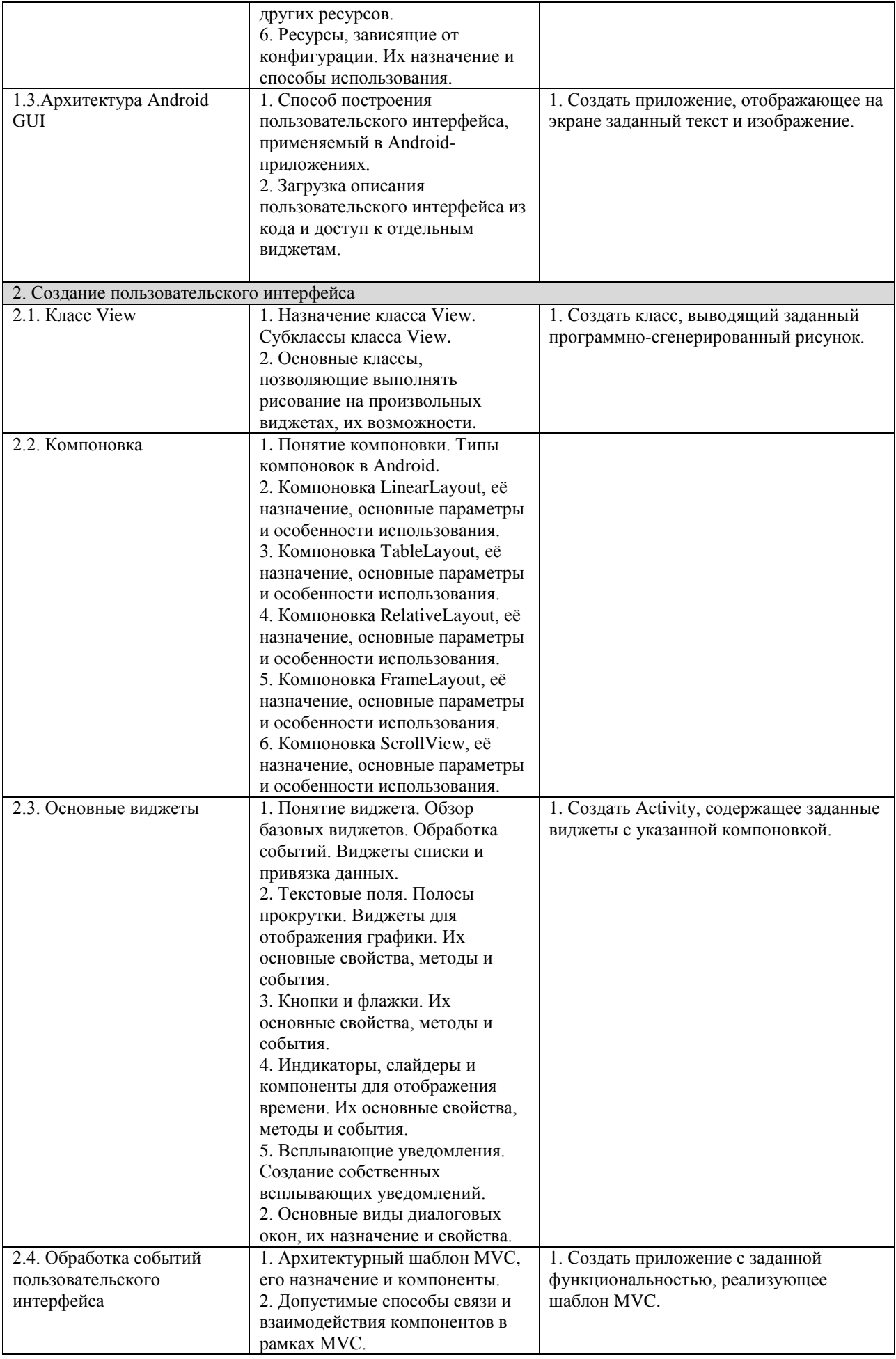

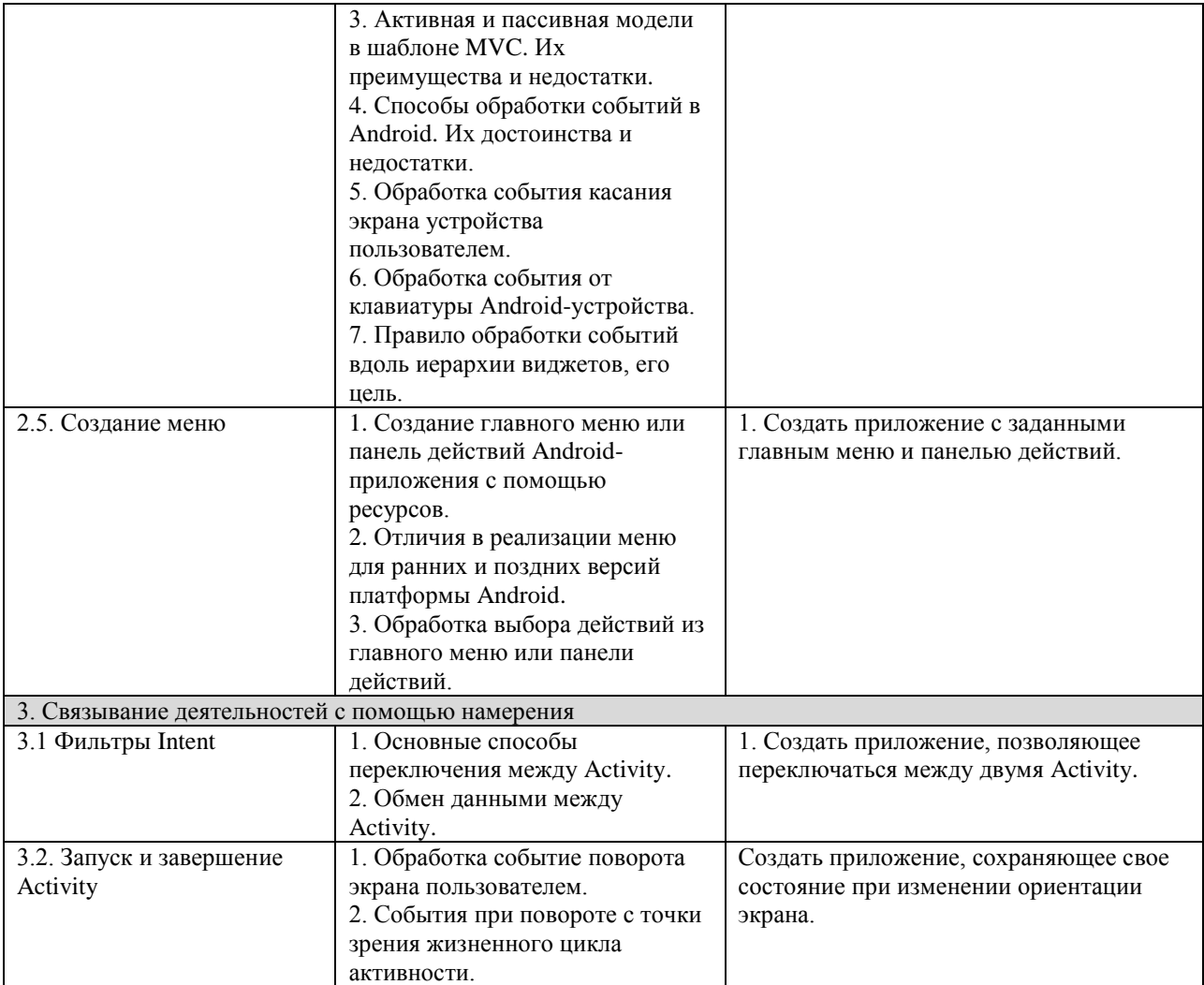